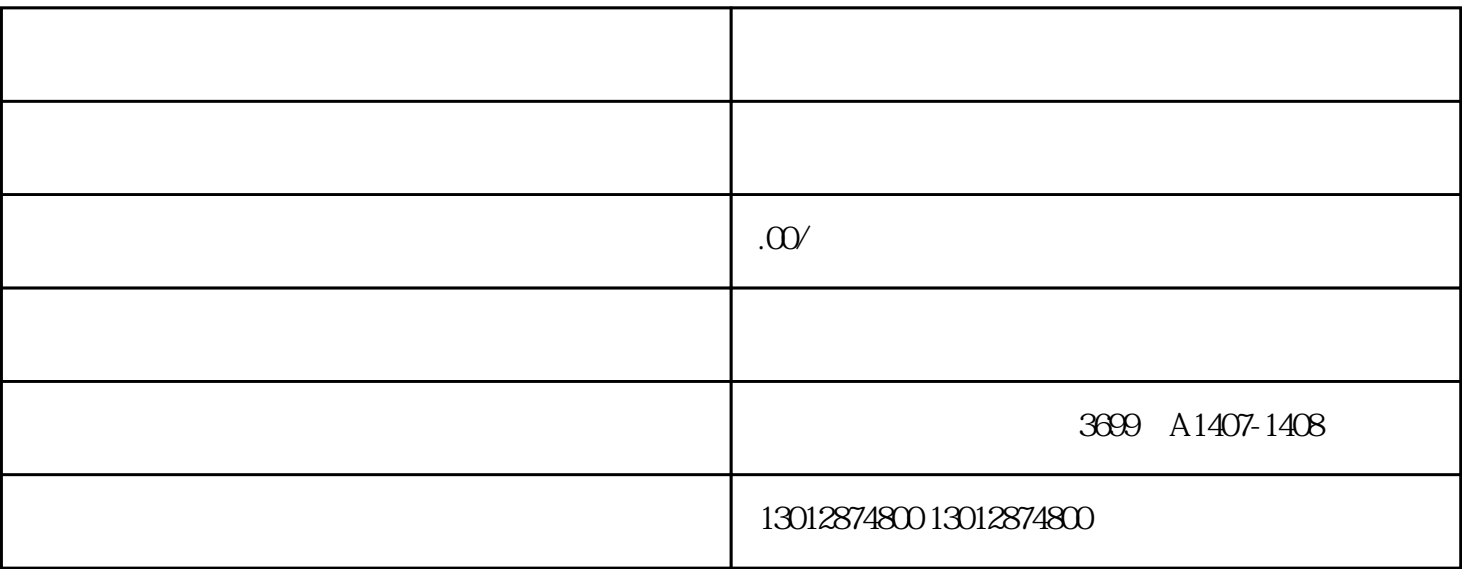

1.

 $3 \sim$ 

 $4.$ 

 $30$  $30$ 

 $2.$ 

 $90$ 

 $\mathcal{R}$  $\lambda$ 

 $1$  :  $30$ 

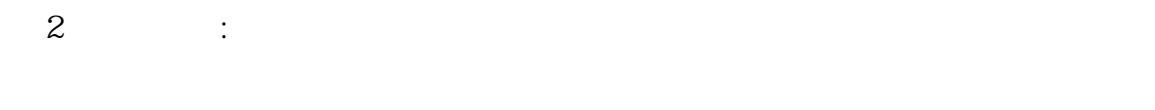

1、免税申报:  $1$ 

 $^{\prime\prime}$  $\qquad \qquad \text{`` } O"$  $2$ 

 $\frac{1}{2}$  "  $\ddot{u}$  $\frac{18}{\pi}$ 

 $5\%$  $\alpha$  $\overline{\phantom{a}}$ 

 $6$  and  $\ldots$  and  $\ldots$  and  $\ldots$  which  $\ldots$  which  $\ldots$  which  $\ldots$  which  $\ldots$  which  $\ldots$  which  $\ldots$  which  $\ldots$  which  $\ldots$  which  $\ldots$  which  $\ldots$  which  $\ldots$  which  $\ldots$  which  $\ldots$  which  $\ldots$  which  $\ldots$  which  $7.$ 

1、企业在货物报关出口后,应及时登录网站"中国电子口岸",进入"出口退税"子系统,进行"结关  $n$  $\alpha$ 

 $2$  and  $\frac{1}{2}$  and  $\frac{1}{2}$  and  $\frac$  $\kappa$  , where  $\kappa$ 

 $3 \Box$  $-$  30  $\degree$  30  $-$ "90" and 90  $90$ 

 $-$ "3<sup>,</sup>  $\sim$  3 06

 $\frac{u}{k}$ 

2 and  $\frac{15}{15}$